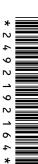

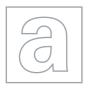

## UNIVERSITY OF CAMBRIDGE INTERNATIONAL EXAMINATIONS General Certificate of Education

Advanced Subsidiary Level and Advanced Level

| CANDIDATE<br>NAME |  |                     |  |  |
|-------------------|--|---------------------|--|--|
| CENTRE<br>NUMBER  |  | CANDIDATE<br>NUMBER |  |  |

COMPUTING 9691/21

Paper 2 October/November 2013

2 hours

Candidates answer on the Question Paper.

No additional materials are required.

## **READ THESE INSTRUCTIONS FIRST**

Write your Centre number, candidate number and name on all the work you hand in.

Write in dark blue or black pen.

You may use a soft pencil for any diagrams, graphs or rough working.

Do not use staples, paper clips, highlighters, glue or correction fluid.

DO NOT WRITE IN ANY BARCODES.

Answer all questions.

At the end of the examination, fasten all your work securely together.

The number of marks is given in brackets [ ] at the end of each question or part question.

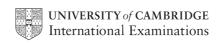

## **BLANK PAGE**

1 The Computing Department has a problem keeping track of its teaching resources. Juan, a student, has been asked to design and program a solution as his computing project. It will be the first large problem he has worked on.

For Examiner's Use

He intends to write one large program that follows the process right through. His teacher tells him to break the problem into smaller parts.

(a) State and justify three of the reasons his teacher could give him for breaking the

| problem into smaller parts. |
|-----------------------------|
| Reason 1                    |
|                             |
|                             |
|                             |
| Reason 2                    |
|                             |
|                             |
|                             |
| Reason 3                    |
|                             |
|                             |
| [6]                         |

Juan decides that the design will include the following modules:

For Examiner's Use

- update the resource file when a new teaching resource is purchased
  - o input all the data about the resource
  - o generate a resource ID for the resource
  - store in the resource file
- update the resource file when a current resource is discarded

| (b) (i) | Describe <b>one</b> diagrammatic method for showing how these modules are related. |
|---------|------------------------------------------------------------------------------------|
|         |                                                                                    |
|         |                                                                                    |
|         |                                                                                    |
|         | [2                                                                                 |

(ii) Use your method with the modules above.

[2]

| (c) | Name <b>two</b> features of a high-level programming language that help with this modular approach. | For<br>Examiner's<br>Use |
|-----|----------------------------------------------------------------------------------------------------|--------------------------|
|     | 1                                                                                                   |                          |
|     | 2 [2]                                                                                               |                          |
|     |                                                                                                    |                          |
| (d) | Juan realises that he will have to pass data from one module to another.                            |                          |
|     | Explain how this is done.                                                                           |                          |
|     |                                                                                                    |                          |
|     |                                                                                                    |                          |
|     |                                                                                                    |                          |
|     |                                                                                                    |                          |
|     | [0]                                                                                                 |                          |

| (e) | reading the data from the sequentially-organised resource file into several arrays.       |  |  |  |  |
|-----|-------------------------------------------------------------------------------------------|--|--|--|--|
|     | Describe <b>three</b> differences between the features of an array and a sequential file. |  |  |  |  |
|     | 1                                                                                         |  |  |  |  |
|     |                                                                                           |  |  |  |  |
|     |                                                                                           |  |  |  |  |
|     | 2                                                                                         |  |  |  |  |
|     |                                                                                           |  |  |  |  |
|     |                                                                                           |  |  |  |  |
|     | 3                                                                                         |  |  |  |  |
|     |                                                                                           |  |  |  |  |
|     | [6]                                                                                       |  |  |  |  |
| (f) | Juan wants to use an array, NumberOfCopies to store whole numbers.                        |  |  |  |  |
|     | In a high-level programming language:                                                     |  |  |  |  |
|     | <ul> <li>declare the array of size 5000</li> <li>initialise the array to 0</li> </ul>     |  |  |  |  |
|     | Programming language                                                                      |  |  |  |  |
|     | Code                                                                                      |  |  |  |  |
|     |                                                                                           |  |  |  |  |
|     |                                                                                           |  |  |  |  |
|     |                                                                                           |  |  |  |  |
|     |                                                                                           |  |  |  |  |
|     |                                                                                           |  |  |  |  |
|     |                                                                                           |  |  |  |  |
|     |                                                                                           |  |  |  |  |
|     |                                                                                           |  |  |  |  |
|     | [4]                                                                                       |  |  |  |  |

2 (a) Juan has little programming experience, but has to write code for this program. He has written the following pseudocode statements. For each statement describe what is wrong and write a correct version. (i) IF Index > 5000 OR < 0 THEN OUTPUT "Error" Description Correct statement \_\_\_\_\_ (ii) NumberOfCopies[Index] + 1 ← NumberOfCopies[Index] Description Correct statement \_\_\_\_\_ [2] (iii) NumberOfCopies[Index] ← "three" Description ..... Correct statement \_\_\_\_\_

For Examiner's Use **(b)** Juan needs to design the code for a part of the program that determines where resources are kept. If the resource has:

For Examiner's Use

- an ID less than 1001 it will be kept in Cabinet 1
- an ID between 1001 and 3000 it will be kept in Cabinet 2
  - even numbered IDs in Drawer 1
  - odd numbered IDs in Drawer 2
- an ID between 3001 and 5000 it will be kept in Cabinet 3

| Write pseudocode that processes the variable ResourceID and outputs where the resource is kept. Use nested IF statements. |
|----------------------------------------------------------------------------------------------------|
|                                                                                                    |
|                                                                                                    |
|                                                                                                    |
|                                                                                                    |
|                                                                                                    |
|                                                                                                    |
|                                                                                                    |
|                                                                                                    |
|                                                                                                    |
|                                                                                                    |
|                                                                                                    |
|                                                                                                    |
|                                                                                                    |
|                                                                                                    |
|                                                                                                    |
|                                                                                                    |
|                                                                                                    |
|                                                                                                    |
|                                                                                                    |
| [6]                                                                                                    |

For

| C) | ResourceID and outputs where the resource is kept. Use a CASE/SELECT statement. | For<br>Examiner's<br>Use |
|----|---------------------------------------------------------------------------------|--------------------------|
|    | Programming language                                                            |                          |
|    | Code                                                                            |                          |
|    |                                                                                 |                          |
|    |                                                                                 |                          |
|    |                                                                                 |                          |
|    |                                                                                 |                          |
|    |                                                                                 |                          |
|    |                                                                                 |                          |
|    |                                                                                 |                          |
|    |                                                                                 |                          |
|    |                                                                                 |                          |
|    |                                                                                 |                          |
|    |                                                                                 |                          |
|    |                                                                                 |                          |
|    |                                                                                 |                          |
|    |                                                                                 |                          |
|    |                                                                                 |                          |
|    |                                                                                 |                          |
|    |                                                                                 |                          |
|    |                                                                                 |                          |
|    |                                                                                 |                          |
|    |                                                                                 |                          |
|    |                                                                                 |                          |
|    |                                                                                 |                          |
|    | [6]                                                                             |                          |
|    | [9]                                                                             |                          |

3 (a) An interface is to be designed to add a new resource. The user must:

For Examiner's Use

- enter the name of the resource
- choose the type of the resource
- select the purchase date

The program generates and displays:

- a new resource ID
- where the resource is kept

The user must be able to save the data, clear/cancel the input, and move on to entering another resource.

Design a graphical user interface (GUI). Pay particular attention to layout and effective use of the controls you would expect to find in a GUI.

| Add new resource(s) |  |  |  |  |
|---------------------|--|--|--|--|
|                     |  |  |  |  |
|                     |  |  |  |  |
|                     |  |  |  |  |
|                     |  |  |  |  |
|                     |  |  |  |  |
|                     |  |  |  |  |
|                     |  |  |  |  |
|                     |  |  |  |  |
|                     |  |  |  |  |
|                     |  |  |  |  |
|                     |  |  |  |  |

[6]

| (D)      | A report will show all the items that have been entered on a particular day.                         |  |  |  |  |  |
|----------|----------------------------------------------------------------------------------------------------|--|--|--|--|--|
|          | It will show each resource ID and where the resource is kept. The resources will be grouped by type. |  |  |  |  |  |
|          | Design the report layout.                                                                            |  |  |  |  |  |
|          |                                                                                                    |  |  |  |  |  |
|          |                                                                                                    |  |  |  |  |  |
|          |                                                                                                    |  |  |  |  |  |
|          |                                                                                                    |  |  |  |  |  |
|          |                                                                                                    |  |  |  |  |  |
|          |                                                                                                    |  |  |  |  |  |
|          |                                                                                                    |  |  |  |  |  |
|          |                                                                                                    |  |  |  |  |  |
|          |                                                                                                    |  |  |  |  |  |
|          |                                                                                                    |  |  |  |  |  |
|          |                                                                                                    |  |  |  |  |  |
|          |                                                                                                    |  |  |  |  |  |
|          |                                                                                                    |  |  |  |  |  |
|          |                                                                                                    |  |  |  |  |  |
|          |                                                                                                    |  |  |  |  |  |
|          |                                                                                                    |  |  |  |  |  |
|          |                                                                                                    |  |  |  |  |  |
|          |                                                                                                    |  |  |  |  |  |
|          |                                                                                                    |  |  |  |  |  |
|          |                                                                                                    |  |  |  |  |  |
|          |                                                                                                    |  |  |  |  |  |
| <u> </u> |                                                                                                    |  |  |  |  |  |

[5]

An array, MyResource, size 5000, data type INTEGER, is used to store the resource IDs. An array, KeptIn, size 5000, data type STRING, is used to store where a resource is kept. A resource with resource ID MyResource [X] is kept at KeptIn[X], where X is an integer variable.

For Examiner's Use

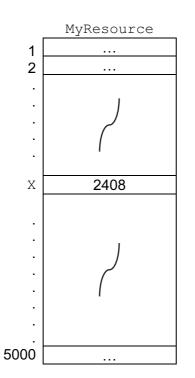

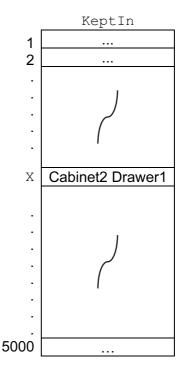

Juan writes the pseudocode that searches MyResource for a given resource ID and outputs where the resource is kept.

```
flag ← 0
INPUT P
FOR X ← 1 TO 5000
IF myresource[X] = P
THEN
OUTPUT keptin[X]
flag ← 1
ENDIF
NEXT
IF flag = 0
THEN
OUTPUT "Not Found"
ENDIF
```

| (c) | Give <b>four</b> techniques that should have been applied to the pseudocode to make it easier to understand.                             | Exa |
|-----|----------------------------------------------------------------------------------------------------|-----|
|     | 1                                                                                                    |     |
|     |                                                                                                    |     |
|     | 2                                                                                                    |     |
|     | 3                                                                                                    |     |
|     | 4                                                                                                    |     |
|     | [4]                                                                                                    |     |
| (d) | Re-write the pseudocode using a REPEAT – UNTIL loop.  Make use of the techniques you gave in <b>(c)</b> to produce self-documented code. |     |
|     |                                                                                                    |     |
|     |                                                                                                    |     |
|     |                                                                                                    |     |
|     |                                                                                                    |     |
|     |                                                                                                    |     |
|     |                                                                                                    |     |
|     |                                                                                                    |     |
|     |                                                                                                    |     |
|     |                                                                                                    |     |
|     |                                                                                                    |     |
|     |                                                                                                    |     |
|     |                                                                                                    |     |
|     |                                                                                                    |     |
|     | rel                                                                                                    |     |

| (e) | (i)  | If Juan were to perform a dry run on the pseudocode using a trace table, state one type of error he might find. Give an example. | For<br>Examiner's<br>Use |
|-----|------|----------------------------------------------------------------------------------------------------|--------------------------|
|     |      | Type 1                                                                                                    |                          |
|     |      | Example                                                                                                    |                          |
|     |      | State another type of error he might find later. Give an example.                                                                |                          |
|     |      | Type 2                                                                                                    |                          |
|     |      | Example[4]                                                                                                    |                          |
|     | (ii) | Juan has written his program and one module appears not to work.                                                                 |                          |
|     |      | Explain how Juan can use a break point and stepping to debug his program.                                                        |                          |
|     |      |                                                                                                    |                          |
|     |      |                                                                                                    |                          |
|     |      |                                                                                                    |                          |
|     |      |                                                                                                    |                          |
|     |      |                                                                                                    |                          |
|     |      | เชา                                                                                                    |                          |

Juan is also learning about recursion. He writes the pseudocode for a recursive function. FUNCTION Add(N) 1 2 DECLARE R 3 IF  $N \ll 0$ 4 THEN 5 R ← 0 6 ELSE 7  $R \leftarrow N + Add(N - 1)$ 8 ENDIF 9 RETURN R 10 ENDFUNCTION (a) What is the scope of the variable R? [1] **(b)** State the line number which shows that this function is recursive. [1] (c) List the function calls that are generated by an initial call of Add (3). [3]

## **BLANK PAGE**

Permission to reproduce items where third-party owned material protected by copyright is included has been sought and cleared where possible. Every reasonable effort has been made by the publisher (UCLES) to trace copyright holders, but if any items requiring clearance have unwittingly been included, the publisher will be pleased to make amends at the earliest possible opportunity.

University of Cambridge International Examinations is part of the Cambridge Assessment Group. Cambridge Assessment is the brand name of University of Cambridge Local Examinations Syndicate (UCLES), which is itself a department of the University of Cambridge.